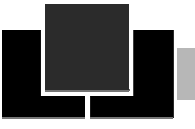

## Humboldt-Gymnasium

## **Wahlbogen: naturwissenschaftlicher Schwerpunkt**

Name:\_\_\_\_\_\_\_\_\_\_\_\_\_\_\_\_\_\_\_\_\_\_\_\_\_\_\_\_\_\_\_\_\_\_\_\_\_\_\_\_\_\_\_\_\_\_\_\_\_\_\_ Klasse (jetzige):\_\_\_\_\_\_\_\_

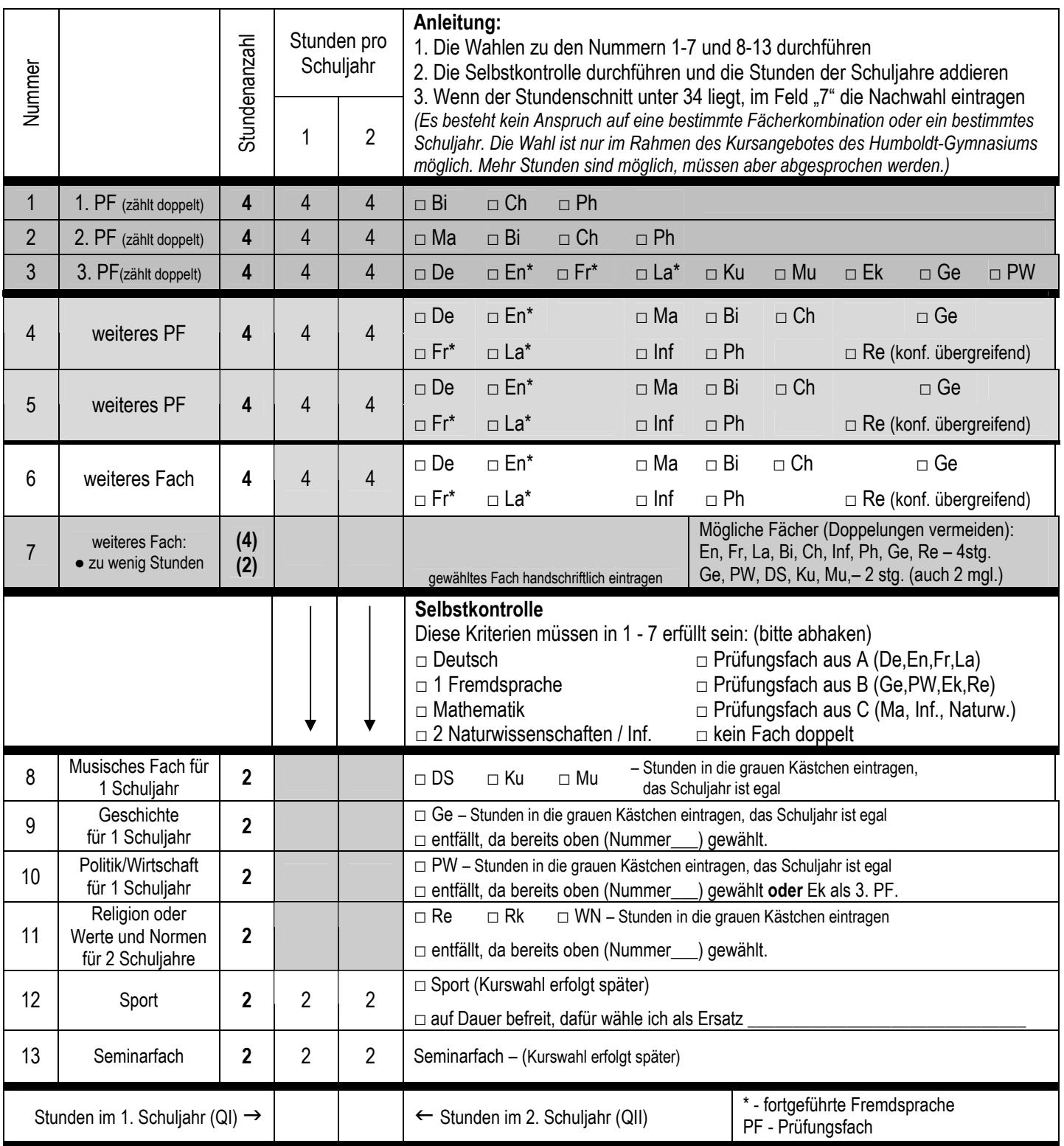

16-11-18 **Ich bestätige, dass die getroffene Wahl verbindlich ist und die Selbstkontrolle mit einem positiven Ergebnis durchgeführt wurde.** 

Die Wahl wurde mit den Erziehungsberechtigten durchgesprochen.

\_\_\_\_\_\_\_\_\_\_\_\_\_\_\_\_\_\_\_\_\_\_\_\_\_\_\_\_\_\_\_\_\_\_\_\_\_\_\_\_\_\_\_\_\_\_\_\_\_\_\_